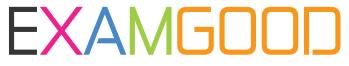

# **QUESTION & ANSWER**

Exam Good provides update free of charge in one year!

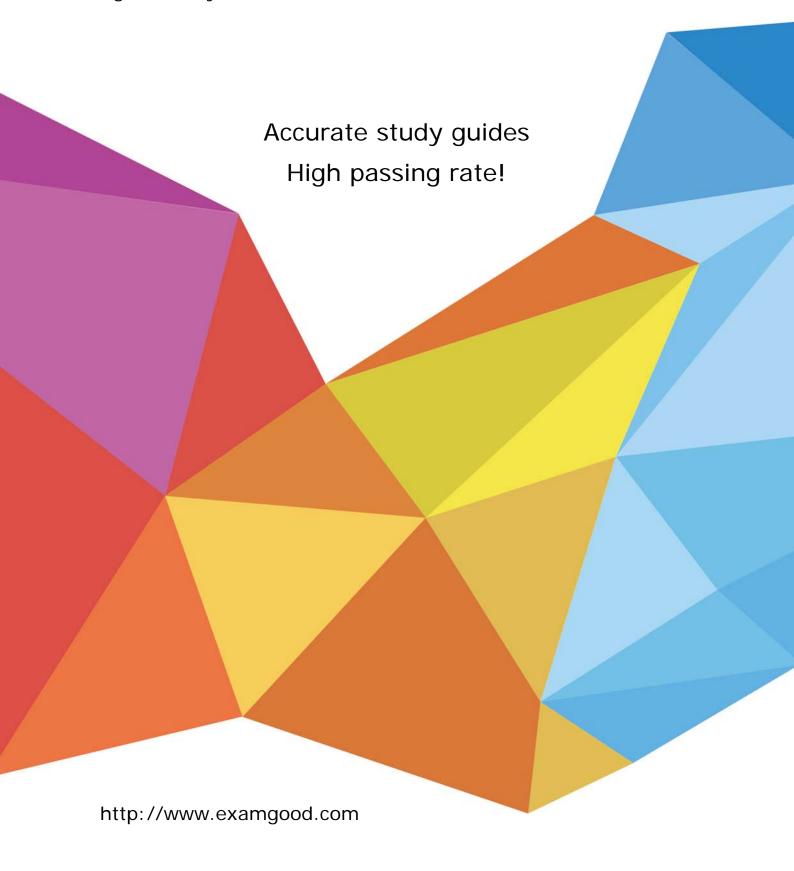

Exam : 190-531

**Title** : Administering Lotus

QuickPlace 3

Version: DEMO

## 1. The Place Catalog stores which one of the following types of information?

A.QuickPlace servers and places

B.QuickPlace version, administrators, and readers

C.List of who accessed each place in the last ten days

D.QuickPlace authentication information, owners, and place size

#### Correct:A

2.The QuickPlace administrator needs to set up multi-server session-based authentication (MSSO). Which one of the following describes the two NOTES.INI settings that must be in place for MSSO to be properly configured for a QuickPlace service?

A."QuickPlaceMSSO=1" and "h ScopeUrlInQP"

B."QPWebConfig=MSSO" and "h \_ScopeUrlInQP=1"

C."h\_ScopeUrlInQP" and "NoWebFileSystemACLs=1"

D."NoWebFileSystemACLs=1" and "QuickPlaceMSSO=1"

#### Correct:C

3.Hud, a QuickPlace administrator, uses the QPTool report command to gather information from all servers in a cluster. He is using the results of this command as input to another QPTool command. Which one of the following statements about the second QPTool command is true?

A.The second QPTool command will act on all servers in the cluster.

B.The second QPTool command will act after cluster replication next occurs.

C.The second QPTool command will act immediately on the server from which he issues the command.

D.The second QPTool command will act after a lag period defined in the server's configuration document.

#### Correct:C

4.Troy, a Domino administrator, would like to see more information in the Notes log (log.nsf) about what is happening in his QuickPlace service. Which one of the following best describes what he should do to accomplish this?

A.Contact Lotus Support for a debug version of QuickPlace.

B.Enable logging in the node of the qpconfig.xml file.

C.Turn on Verbose Mode in the configuration document of the Domino Directory.

D.Modify the NOTES.INI with one or more of the QuickPlace logging variables, and restart the HTTP task.

#### Correct:D

#### 5. Which one of the following statements about super users is true?

A.A super user can be a local or an external user.

B.A super user is created when QuickPlace is installed.

C.A super user can enter every place on a QuickPlace server.

D.A super user can create Server Certificates in the Server Settings room in the administration place.

# Correct:C

6. The QuickPlace administrator wishes users to access the QuickPlaces offline. Which one of the following must be configured on the Domino server for this to occur?

A.DOLS

**B.NNTP** 

C.POP3

D.SMTP

### **Correct:A**

7.Joe, the QuickPlace administrator, would like to send a weekly QuickPlace newsletter to only

## 100 of the 200 QuickPlaces on a server. Which one of the following methods should he use?

A.Run "QuickPlaceNightly -100" on the Domino console.

B.Use the "load newsletter" command from the console.

C.Enter each QuickPlace as a manager, and initiate the newsletter PlaceBot manually.

D.Use the "load qptool newsletter" command, providing an XML file with the list of places.

#### Correct:D

# 8.In order to enable the super user, the QuickPlace administrator must change settings in which one of the following files?

A.notes.ini

B.QPConfig.xml

C.QPAdmin.nsf

D.The server Domino Directory

#### Correct:B

9.Drew, the QuickPlace administrator, has successfully upgraded his QuickPlace server from version 2.08 to version 3. All of the QuickPlaces can be accessed by users. Which one of the following must Drew then do to complete the upgrade?

A.Add a Super User from the Admin Utility.

B.Modify the server document to allow unrestricted agents for users.

C.Register the server's DNS record in the hosts file of the local server.

D.Register the places and PlaceTypes with the Place Catalog using "qptool register"

#### Correct:D

# 10.QuickPlace 3 utilizes the QPTool for many administrative tasks. From which one of the following can the QPTool can be accessed?

A.From a Web browser

B.From a Notes client

C.From the Domino server console

D.From the QuickPlace administration panel

#### Correct:C